## How To Restore A Toshiba Windows Vista Computer To Factory Settings >>>CLICK HERE<<<

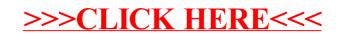